# K-026

# 電子書籍を用いた教育への応用

Application to education using the electronic

酒井 広太郎† 永瀬 宏† Koutarou Sakai Hirosi Nagase

# 1. はじめに

近年、電子書籍の分野が著しい発展が起きている. 電 子書籍のリーダーでは、iPad や Kindle などのタッチパネ ル式の携帯式のリーダーなどが成長している.また、電 子書籍のフォーマットでは、iBooks や EPUB、インタラク ティブ PDF など、従来の電子書籍とは違い、「動き」を 表現できる電子書籍が出てきた. 他にも、Windows8 のよ うにタッチパネル対応の OS などユーザビリティが高いも のが出てきている.電子書籍を取り入れた教育が小学生 など子供向けのものが多く、大学の教育で電子書籍が教 科書として使われている大学は少ない.

本研究では、電子書籍を本学で取り入れると仮定した 場合に、どのような教育構造を変革する必要があるのか 検討する.従来の教育構造では、指定されている教科書 を生徒が購入し、講義資料は講師が作成するとなってい る.しかし、電子教科書を取り入れるためには、大きく 分けて電子教科書の作成、学生に配布方法、電子書籍の リーダーの3つの分野を考えなくてはいけない. そこで、 目的としては、3 つの分野の確立を目的とする.

### 2 .検証項目

電子教科書の作成、学生に配布方法、電子書籍のリー ダーの 3 つの分野を確立しなければいけないので、以下に それぞれの分野について方法を示す.

#### 2 .1.電子書籍の作成

電子書籍の作成としては、大きく分けて以下のことを 考える必要がある.

- (1) 電子書籍のフォーマットの決定
- (2) 電子書籍がどこまで表現できるのか
- (3) 電子書籍の作成方法
- (4) 運営するにあたって誰が作成するのかの決定
- (5) 電子書籍の作成マニュアルの作成

電子書籍の作成としては、出版社と著者に許可をも らい本学で扱っている教科書「技術者入門」を電子書 籍として作成する.他にも、講師の方が作成している 教科書「測量学」、「数理工統合Ⅲ」の教科書も提供 してもらい作成する.

#### 2 .2.学生に配布する方法

学生に電子書籍のデータを配布する方法として、サ ーバーに電子書籍のデータを置き、学生がその電子書 籍のデータをダウンロードする.データの配布方法に ついて考察する必要がある項目を以下に示す.

#### † 金沢工業大学大学院 工学研究科

Kanazawa Institute of Technology

- (1) どのサーバーを使用するのか
- (2) 電子書籍のデータの流出やコピーに対する調整
- (3) 料金の有無の調整

#### 2 .3.電子書籍リーダー

電子書籍リーダーについては、電子書籍のリーダーと 電子書籍のフォーマットの関係性を出し、作成しやすく リーダーとして導入しやすい組み合わせを考える.また、 電子書籍リーダーの利便性や扱いやすさや電子書籍を見 るためのアプリケーションの機能を洗い出し、その中で 決定する。箇条書きにあらわしたものを以下に示す.

- (1) 電子書籍リーダーとフォーマットの関係性
- (2) 電子書籍リーダーとしての利便性
- (3) 電子書籍を見るためのアプリケーションの機能
- (4) 電子書籍リーダーの導入のしやすさ
- (5) サーバーへのつなげやすさ

#### 3.制作実験結果

本学のワーキンググループの方と会議を行い、決定事 項や運営する上での問題点などが浮上したため 3 つの分野 について以下に示す.

#### 3.1.1 電子書籍の作成

 電子書籍のフォーマットは多種あるが将来性があり比 較的メジャーなものを選択した.以下にそれらのフォー マットを示す.

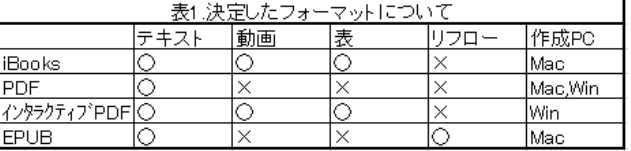

 この表では、表現できる項目として 4 つ述べているが、 教科書を電子書籍化するうえで最低限必要な項目を述べ ている.作成ソフトについては、iBooks は iBooks Auther、 インタラクティブ PDF は、InDesign、EPUB は Sigil で作成 しているものとする.

2. 1 の (4) については、まだ、検討中である. 候補と しては、

- ① 学生のアルバイト
- ② 講師が作成する
- ③ 外部業者に受託する

の 3 つがあげられる. (5) については、教科書の作成が 終え、工数と必要機能(画像の追加や動画の追加など) を考察しマニュアル化する.

#### 3.1.2.判明した問題点

 「測量学」と「数理工統合Ⅲ」の教科書を EPUB 形式 で作成した. 作成に使用したソフトは Sigil である. 図 1 に作成した電子書籍を載せる.

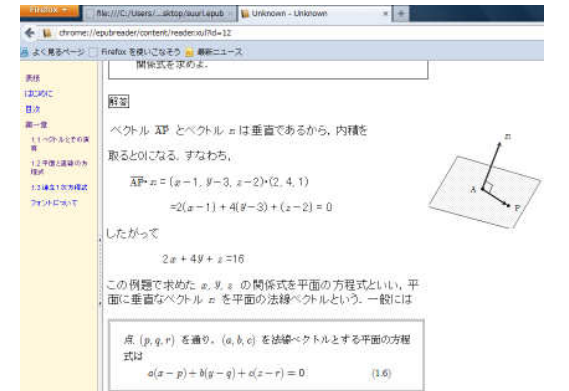

図 1. EPUB の電子書籍である「数理工統合Ⅲ」

- 「数理工統合Ⅲ」では、以下のような問題点が浮上した. 1. 行列計算を表現することはできない
	- 2. 数学記号(インテグラルやベクトルなど)を表現 できない
	- 3. レイアウトが難しく EPUB では表現しにくい
	- 4. レイアウトが固定されているので iPad で見るとレ イアウトが崩れ見にくい

それとは違い、「測量学」ではレイアウトが簡単であり、 数式など特殊記号を使用することはなく問題点なく作成 することができた.電子書籍化しやすい教科書もあれば 電子書籍化にしにくい教科書があることが分かった.特 にレイアウトをしっかりしている教科書では EPUB で表 現することが難しいと分かった.EPUB は、xhtml と css か ら構成されており、html を作成していく感覚で作成して いく.そのため、EPUB の作成工数では、「数理工統合 Ⅲ」のようにレイアウトをしっかりとして、オリジナル フォントがある教科書では、普通の教科書(この場合は 「測量学」とする)よりもかなり工数がかかった.

 他にも、ユーザー視点での電子書籍の見易さ(画面を スクロールせず収めるなど)や分かりやすさを考慮し、 現在「技術者入門」の電子書籍を作成している.

## 3.2.学生に配布方法

学生に配布するうえでの留意点は、データの流出を防 ぐことである.そこで、本学の学内専用サーバーを使用 する.そのサーバーでは、受講する学生だけに電子書籍 のデータをダウンロードすることができる.また、電子 書籍の更新などができ、費用も掛からないため運用には 適している.

#### 3.3.電子書籍のリーダー

 電子書籍のリーダーについては、電子書籍のフォーマ ットとの関係性から 2 つに絞ることができた.1 つは iPad である. 2つは Windows のノート PC である. 本学では学 生は必ず Windows のノート PC の購入が不可欠であるため 学生全員が持っていることが利点である. それらと、作 成環境の関係性を表した図を図 2 に示す.

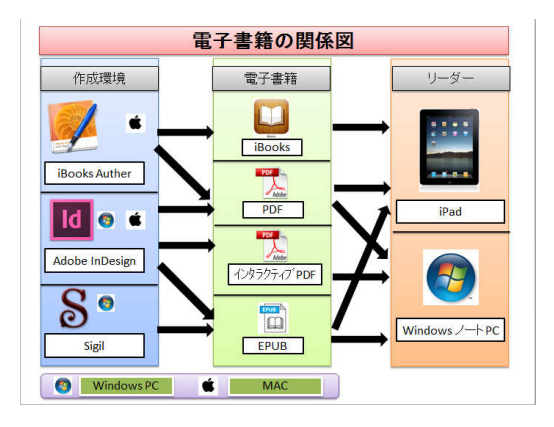

#### 図 2. 電子書籍の関係図

この図 2 を参考にして、iPAD で進めていくのか、 Windows のノート PC で進めていきのか、それとも両方を 合わせて進めていくのか議論している.

## 4.全体を通して

電子書籍の教科書の位置づけについては、教科書とし て電子書籍化するのか、教科書は市販のもので参考書の ような位置づけで電子書籍化するのか、今は検討中であ る.たとえば、数理工統合の授業では、数式など教科書 に書く学生が多く、電子書籍化するとそれができなくな り、教育効果が下がるのではないかという意見もある. しかし、映像やクイズなど紙媒体の教科書では表現でき ないことを表現することができ、また電子書籍の内容を 更新することができるため随時最新のものができる利点 もある.また、メディア関連の授業ではデザインや映像 を必要としている授業もあるため、教育効果が高くなる 授業も存在する.おそらく、全科目の授業を調べ、電子 書籍にしない方が良いか、する場合は教科書を電子書籍 化するのか、補足資料として電子書籍を作成するのか議 論する必要がある.また、今回は出版社と著者の協力を もとめつつ「技術者入門」の電子書籍化を進めている、 一科目ではあるが運営を行うことができる.しかし、将 来、電子書籍化する教科書が増えた場合、出版社と著者 の許可するための調整処理に時間をさけることが予想さ れる.

#### 謝辞

この研究の機会を与えていただいた産学連携の理事長の村井好 博氏、ワーキンググループの委員長であり、測量学の教科書を提 供していただいた鹿田正昭先生、たくさんの意見をいただいた LC 本田尋識氏、市販の教科書を電子教科書化として許可いただ いた著者の飯野弘之氏、学内のサーバーを提供していただいた山 岸芳夫准教授、e-bookWG の先生方、皆様に心から感謝いたしま す.

#### 参考文献

- ・境 祐司(2011)『電子書籍の作り方』技術評論社
- ・Elizabeth Castro(2010)『誰でもわかる EPUB で電子書籍を作 る本』ピアソン
- ・大橋 幸二(2011)『InDesign で作る電子書籍 EPUB & PDF 完 全ガイド』エムディエヌコーポレーション
- ・飯野 弘之(2012)『新 技術者になるということ ~これか らの社会と技術者~』雄松堂書店